# าเทที่ 5

## การพัฒนาและทดสอบโปรแกรม

## 5.1 ฮาร์ดแวร์และซอฟต์แวร์

ในการพัฒนาเครื่องมือซอฟต์แวร์ลำหรับเข้าถึงแฟ้มข้อมูลบนระบบยูนิกซ์ ผู้พัฒนาได้ ทำการใช้ฮาร์ดแวร์และซอฟต์แวร์ ดังนี้

# 5.1.1 ฮาร์ดแวร์ มีรายละเอียดดังนี้

- 1) หน่วยประมวลผลกลาง 80486
- 2) หน่วยความจำขนาด 32 เมกะไบต์
- 3) จานบันทึกแม่เหล็กแบบแข็งขนาด 1 กิกะไบต์
- 4) หน่วยขับแผ่นบันทึก 1 หน่วย
- 5) จอภาพสี
- 6) แผงแป้นอักขระ
- 7) ซีดีรอม
- 8) เมาส์ 1 ตัว
- 5.1.2 ซอฟต์แวร์ มีรายละเอียดดังนี้
	- 1) ระบบปฏิบัติการยูนิกซ์ 4.4BSD-Lite
	- 2) คอมไพเลอร์ภาษาซี ของ GNU C เวอร์ชั่น 2.6.3
	- 3) คลังชุดคำสั่ง BSD ซอคเก็ต
	- 4) คลังทุดคำสั่ง lex&yacc

# 5.2 ขั้นตอนการพัฒนาโปรแกรม

ิจากการศึกษาและออกแบบส่วนต่างๆของการพัฒนาเครื่องมือซอฟต์แวร์สำหรับเข้าถึง แฟ้มข้อมูลบนระบบยูนิกซ์หลายระบบในบทที่ 3 และบทที่ 4 สามารถกล่าวได้ว่าการพัฒนา โปรแกรม มีขั้นตคนดังนี้

# 5.2.1 กำหนดผังโครงสร้างระบบโปรแกรม

เนื่องจากการพัฒนาเครื่องมือซอฟต์แวร์สำหรับการเข้าถึงแฟ้มข้อมูลบนระบบ ้ยูนิกซ์หลายระบบถูกสร้างขึ้นโดยมีวัตถุประสงค์ให้ผู้ใช้ข้อมูลสามารถเข้าถึงแฟ้มข้อมูลบนระบบ เครือข่ายได้จากคอมพิวเตอร์เครื่องอื่นที่ใช้ระบบยูนิกซ์ และติดตั้งอยู่บนระบบเครือข่ายเดียวกัน ดังนั้นผู้วิจัยจึงแบ่งระบบโปรแกรมตามลักษณะการทำงาน ดังนี้

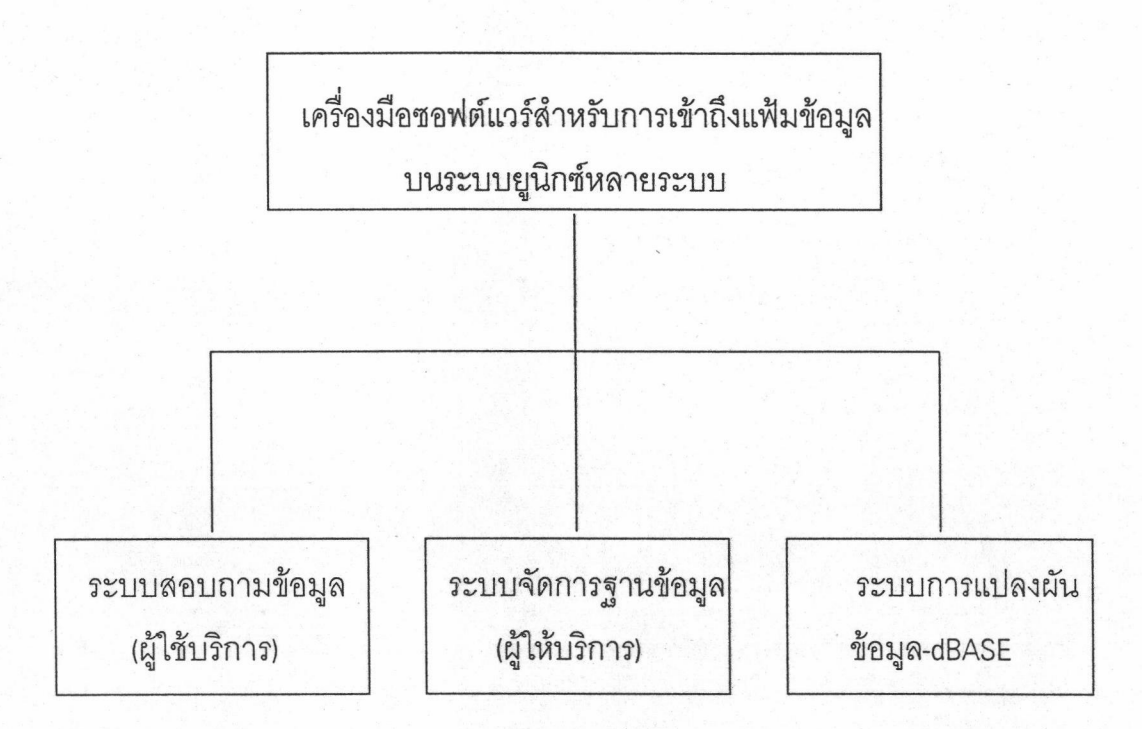

รูปที่ 5.1 ผังงานการพัฒนาเครื่องมือซอฟต์แวร์สำหรับการเข้าถึงแฟ้มข้อมูลบนระบบยูนิกซ์หลายระบบ

## 5.2.2 การเขียนโปรแกรม

้เนื่องจากการพัฒนาเครื่องมือซอฟต์แวร์สำหรับการเข้าถึงแฟ้มข้อมูลบนระบบ ยูนิกซ์หลายระบบ ต้องการภาษาที่มีประสิทธิภาพสูง สามารถใช้บนเครื่องหลาย Platform โดย เฉพาะ Platform ที่ใช้ระบบปฏิบัติการยูนิกซ์ และยังมีคลังขุดคำสั่งมาตรฐานหลายคำสั่งที่มี ประสิทธิภาพสูง ด้วยเหตุผลดังกล่าว จะเห็นได้ว่าภาษาซีเป็นภาษาที่มีความเหมาะสมที่สุดใน การพัฒนาโปรแกรมภายใต้การวิจัยนี้

5.2.2.1 โปรแกรมส่วนหัว (Header Program) คือ ส่วนของโปรแกรมที่ใช้ ้กำหนดค่าคงที่และโครงสร้างตัวแปรต่างๆ ซึ่งใช้อ้างอิงในตัวโปรแกรม ดังแสดงในตารางที่ 5.1

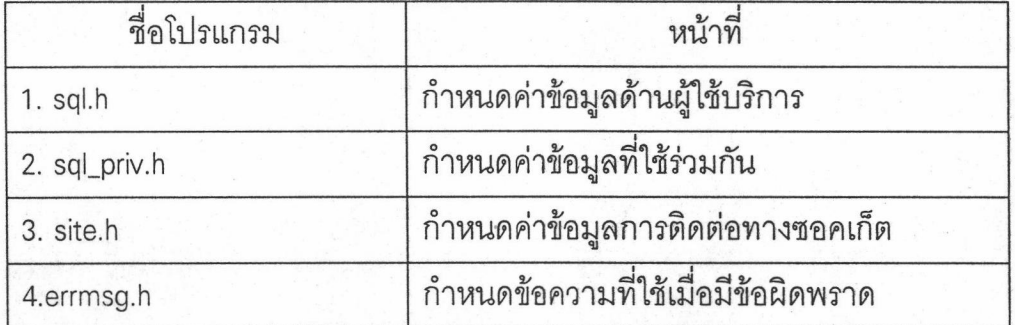

ตารางที่ 5.1 รายละเอียดส่วนหัวของโปรแกรม

5.2.2.2 โปรแกรมส่วนตัวโปรแกรม คือ ตัวโปรแกรมที่ทำหน้าที่ต่างๆ ตาม ระบบผังงานเครื่องมือซอฟต์แวร์สำหรับการเข้าถึงแฟ้มข้อมูลบนระบบยูนิกซ์หลายระบบที่ ออกแบบไว้ ได้แก่ โปรแกรมระบบจัดการฐานข้อมูล โปรแกรมสอบถามข้อมูล และโปรแกรม แปลงผันแฟ้มข้อมูล-dBASE ซึ่งหน้าที่ของโปรแกรมแสดงได้ดังตารางที่ 5.2

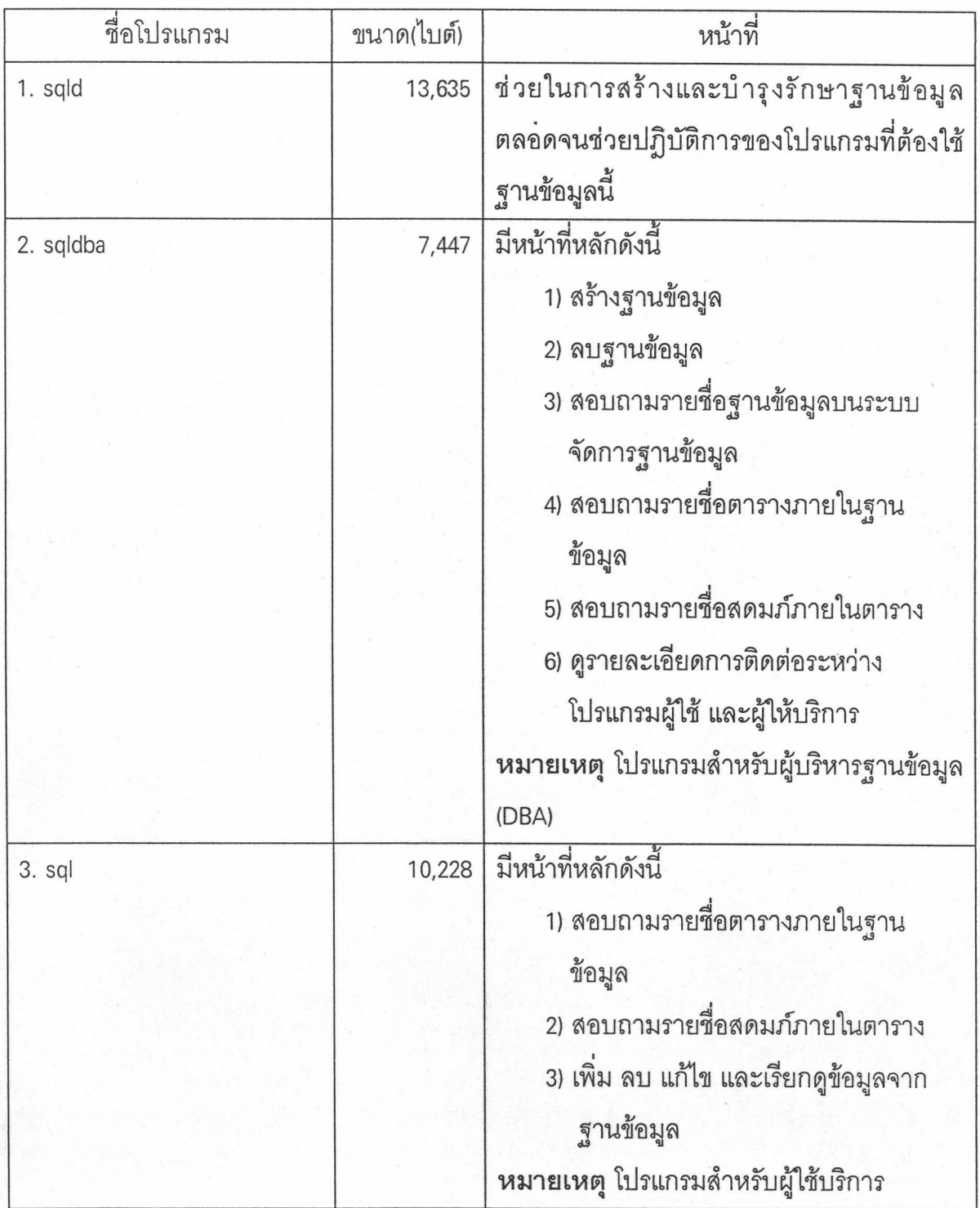

ตารางที่ 5.2 รายละเอียดส่วนตัวโปรแกรม

ตารางที่ 5.2 รายละเอียดส่วนตัวโปรแกรม (ต่อ)

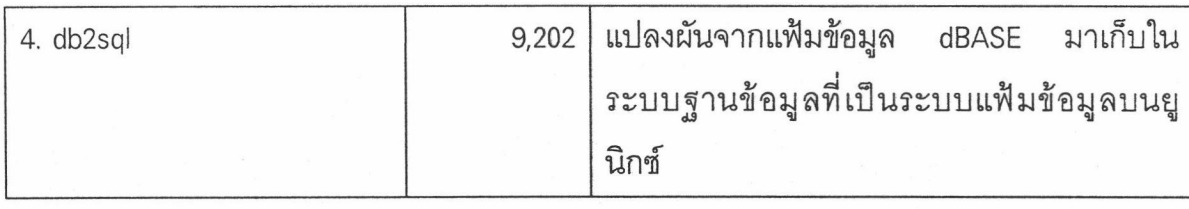

## 5.2.3 แฟ้มข้อมูล

เมื่อผู้ใช้ต้องการสร้างตารางบนระบบฐานข้อมูล โมดูล sqlCreate จะทำก่อให้ เกิด (Generate) แฟ้มข้อมูลอย่างน้อย 3 แฟ้ม คือ แฟ้มข้อมูล แฟ้มนิยาม และแฟ้มกองซ้อน แต่ ถ้ามีการกำหนดกุญแจหลัก โมดูล sqlCreate ก็จะทำการสร้างแฟ้มกุญแจหลักเพิ่มขึ้นอีกหนึ่ง แฟ้ม โดยรายละเอียดของแฟ้มข้อมูลที่สร้างขึ้นอธิบายในตารางที่ 5.3

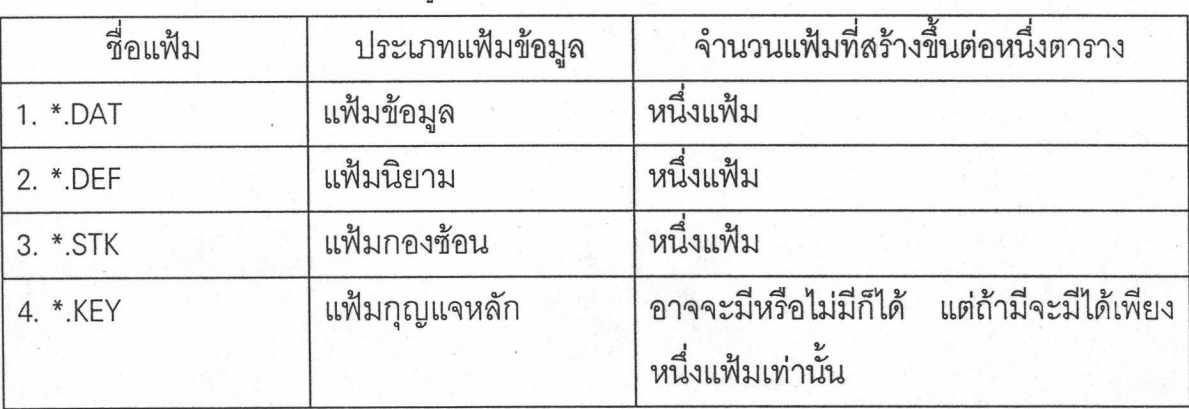

ิตารางที่ 5.3 รายละเอียดแฟ้มข้อมูล

5.2.4 โมดูลย่อยของโปรแกรมระบบ

การเขียนโปรแกรมสำหรับการเข้าถึงแฟ้มข้อมูลบนระบบยูนิกซ์หลายระบบ

สามารถแบ่งเป็นโมดูลย่อยโดยแบ่งตามการทำงานของระบบ ดังนี้

5.2.4.1 โมดูลด้านระบบจัดการฐานข้อมูล

โมดูลต่างๆที่ใช้ในการพัฒนาโปรแกรมระบบจัดการฐานข้อมูล ในส่วน

ผู้ให้บริการมีรายละเอียดดังต่อไปนี้

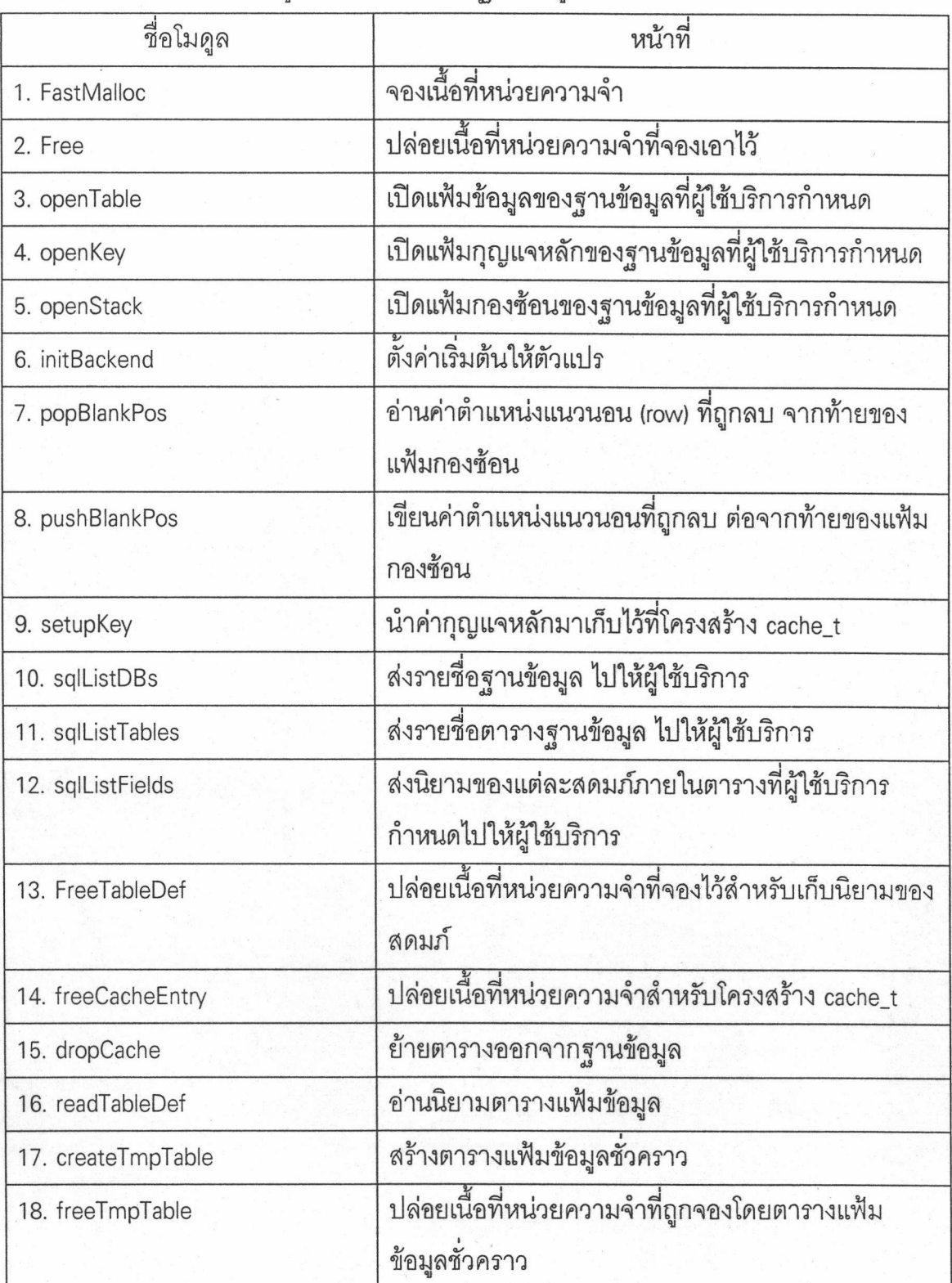

ตารางที่ 5.4 รายละเอียดโมดูลด้านระบบจัดการฐานข้อมูล

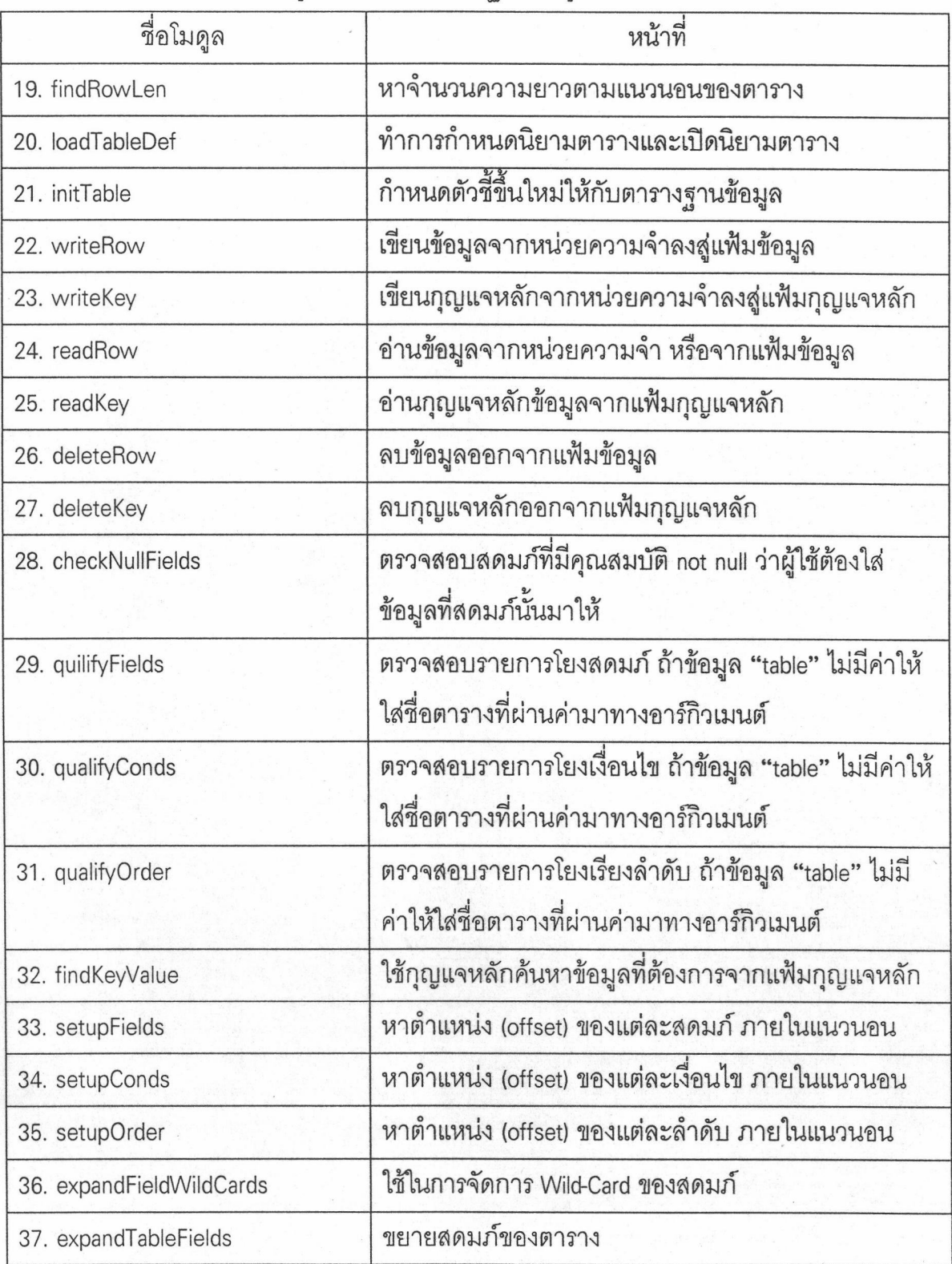

ตารางที่ 5.4 รายละเอียดโมดูลด้านระบบจัดการฐานข้อมูล (ต่อ)

![](_page_7_Picture_5.jpeg)

![](_page_7_Picture_6.jpeg)

![](_page_8_Picture_17.jpeg)

![](_page_8_Picture_18.jpeg)

# 5.2.4.2 โมดูลด้านการสอบถามข้อมูล

โมดูลต่างๆที่ใช้ในการพัฒนาโปรแกรมสอบถามข้อมูลในส่วนของผู้ใช้ บริการมีรายละเอียดดังต่อไปนี้

# ตารางที่ 5.5 รายละเอียดโมดูลด้านการสอบถามข้อมูล

![](_page_8_Picture_19.jpeg)

ตารางที่ 5.5 รายละเอียดโมดูลด้านการสอบถามข้อมูล (ต่อ)

![](_page_9_Picture_18.jpeg)

5.2.4.3 โมดูลด้านการรับ-ส่งข้อมูล

โมดูลต่างๆที่ใช้ในรับ-ส่งข้อมูลระหว่างผู้ใช้บริการและผู้ให้บริการ  $22$ 

รายละเอียด ดังต่อไปนี้

# ตารางที่ 5.6 รายละเอียดโมดูลด้านการรับ-ส่งข้อมูล

![](_page_10_Picture_39.jpeg)

# 5.2.4.4 โมดูลด้านแปลคำสั่งภาษาสอบถามเชิงโครงสร้าง

โมดูลต่างๆที่ใช้ในแปลคำสั่งภาษาสอบถามเชิงโครงสร้าง ในส่วนผู้ให้ ำเริการ มีรายละเอียดดังต่อไปนี้

# ตารางที่ 5.7 รายละเอียดโมดูลด้านแปลคำสั่งภาษาสอบถามเชิงโครงสร้าง

![](_page_10_Picture_40.jpeg)

#### 5.3 การทดสอบ

#### ข้อมูลทดสอบ  $5.3.1$

ข้อมูลที่ใช้ทดสอบได้แบ่งเป็น 2 กลุ่ม ซึ่งมีวัตถุประสงค์ในการทดสอบต่างกัน **ดั้งนี้** 

5.3.1.1 กลุ่มที่ 1 สำหรับใช้ทดสอบความสามารถทางภาษาสอบถามเชิงโครง สร้าง และการแปลงผันจากแฟ้มข้อมูล-dBASE ข้อมูลที่ใช้ในการทดสอบจะมี 4 ตาราง คือ employee, department, projects และ assignment โดยแต่ละตารางจะมีพจนานุกรมข้อมูล (Data Dictionary) ดังตารางที่ 5.8, 5.9, 5.10 และ 5.11 ตามลำดับ ส่วนความสัมพันธ์ระหว่าง ตาราง (Relation) จะแสดงที่รูป 5.2

| ชื่อสดมภ์  | ชนิด | ความยาว | Not Null | Primary Key |
|------------|------|---------|----------|-------------|
| emp_no     | int  | 4       |          |             |
| emp_name   | char | 25      | Ν        | Ν           |
| date_hired | char | 8       | Ν        | Ν           |
| salary     | real | 8       | Ν        | Ν           |
| dept_no    | int  | 4       | Ν        | Ν           |

ตารางที่ 5.8 พจนานุกรมข้อมูลของตาราง employee

ตารางที่ 5.9 พจนานุกรมข้อมูลของตาราง department

| ชื่อสดมภ์ | ชนิด | ความยาว | Not Null | Primary Key |
|-----------|------|---------|----------|-------------|
| dept_no   | int  |         |          |             |
| dept_name | char | 25      | N        |             |

ตารางที่ 5.10 พจนานุกรมข้อมูลของตาราง projects

![](_page_11_Picture_22.jpeg)

| ชื่อสดมภ์     | ชนิด | ความยาว | Not Null | Primary Key |
|---------------|------|---------|----------|-------------|
| emp_no        | int  |         |          | N           |
| proj_no       | int  |         |          | N           |
| hours_charged | int  |         | N        | N           |

ตารางที่ 5.11 พจนานุกรมข้อมูลของตาราง assignment

![](_page_12_Figure_2.jpeg)

รูปที่ 5.2 ความสัมพันธ์ระหว่างตารางของฐานข้อมูลที่ใช้ทดสอบ

5.3.1.2 กลุ่มที่ 2 สำหรับใช้ประเมินประสิทธิภาพของระบบในการเพิ่มและสอบ ถามข้อมูล ข้อมูลที่ใช้ในการทดสอบจะมีเพียงตารางเดียว คือ test โดยจะมีพจนานุกรมข้อมูล ดังตารางที่ 5.12

ตารางที่ 5.12 พจนานุกรมข้อมูลของตาราง test

![](_page_13_Picture_28.jpeg)

### 532 การทดสอบและผลการทดสอบ

5.3.2.1 ในการทดสอบความสามารถทางภาษาสอบถามเชิงโครงสร้าง เริ่มจาก การสร้างฐานข้อมูล "test" ขึ้นมา หลังจากนั้นจะดำเนินการทดสอบโดยใช้ข้อมูลกลุ่มที่ 1 โดยมี ขั้นตอนและผลการทดสอบดังตารางที่ 5.13

ิตารางที่ 5.13 ขั้นตอนและผลการทดสอบความสามารถทางภาษาสอบถามเชิงโครงสร้าง

![](_page_13_Picture_29.jpeg)

![](_page_14_Picture_27.jpeg)

ตารางที่ 5.13 ขั้นตอนและผลการทดสอบความสามารถทางภาษาสอบถามเชิงโครงสร้าง(ต่อ)

5.3.2.2 ในการทดสอบการแปลงผันจากแฟ้มข้อมูล-dBASE จะเริ่มจากการสร้าง ้ฐานข้อมูล 'test' ขึ้นมา และทำการเรียกใช้โปรแกรมแปลงผันจากแฟ้มข้อมูล-dBASE (db2sql) หลังจากนั้นจะใช้ภาษาสอบถามเชิงโครงสร้าง ทดสอบโดยการสอบถามข้อมูลจากตารางที่ แปลงผันมาจากแฟ้มข้อมูล dBASE ซึ่งระบบสามารถแสดงผลข้อมูลที่แปลงผันจากแฟ้มข้อมูล dBASE ได้อย่างถูกต้อง

5.3.2.3 การทดสอบหาค่าเฉลี่ยการเพิ่มและการสอบถามข้อมูล จะเริ่มจาก การสร้างฐานข้อมูล "test" ขึ้นมา หลังจากนั้นจะดำเนินการทดสอบโดยใช้ข้อมูลกลุ่มที่ 2 โดย จะใช้ค่าเฉลี่ยการปฏิบัติการต่อวินาทีเป็นข้อมูลเปรียบเทียบระหว่างตารางซึ่งมีกุญแจหลักกับ ตารางที่ไม่มีกุญแจหลัก โดยจะแบ่งการปฏิบัติการออกเป็น 3 อย่าง คือ

- การเพิ่มข้อมูล จากตารางว่าง
- การเพิ่มข้อมูล จากตารางที่มีการลบข้อมูลมาก่อน
- การสอบถามข้อมูล โดยมีการกำหนดเงื่อนไข

ในการทดสอบจะกำหนดให้มีการปฏิบัติการตามที่กล่าวมาข้างต้น โดยเลือก จำนวนครั้งที่ต้องการให้การปฏิบัติการเกิดขึ้น แล้วใช้ฟังก์ชั่น time ของชุดคำสั่งระบบทำการจับ เวลา และทำการคำนวณหาค่าเฉลี่ยการปฏิบัติการต่อวินาที ซึ่งจำนวนครั้งที่เลือกทดสอบจะเริ่ม จาก 100, 500, 1000, 2000, 5000, 7000, 10000 และ 50000 ครั้ง ผลการทดสอบแสดง ดังตาราง ที่ 5.14, 5.15 และ 5.16

| จำนวน Operation | ้ตารางที่มีกุญแจหลัก | ตารางที่ไม่มีกุญแจหลัก |  |
|-----------------|----------------------|------------------------|--|
| 100             | 178                  | 212                    |  |
| 500             | 195                  | 251                    |  |
| 1000            | 182                  | 259                    |  |
| 2000            | 158                  | 260                    |  |
| 5000            | 110                  | 253                    |  |
| 7000            | 92                   | 252                    |  |
| 10000           | 74                   | 252                    |  |
| 50000           | 20                   | 233                    |  |

ตารางที่ 5.14 ค่าเฉลี่ยในการเพิ่มข้อมูล จากตารางว่าง

|                 | ตารางที่มีกุญแจหลัก | ตารางที่ไม่มีกุญแจหลัก |
|-----------------|---------------------|------------------------|
| จำนวน Operation |                     |                        |
| 100             | 13                  | 13                     |
| 500             | 12                  | 14                     |
| 1000            | 13                  | 12                     |
| 2000            | 13                  | 12                     |
| 5000            | 12                  | 12                     |
| 7000            | 12                  | 13                     |
| 10000           | 12                  | 12                     |
| 50000           | 6                   | $\overline{9}$         |

ตารางที่ 5.15 ค่าเฉลี่ยในการเพิ่มข้อมูล จากตารางที่มีการลบข้อมูลมาก่อน

ตารางที่ 5.16 ค่าเฉลี่ยในการสอบถามข้อมูล โดยระบุเงื่อนไข

| จำนวน Operation | ้ตารางที่มีกุญแจหลัก | ตารางที่ไม่มีกุญแจหลัก |
|-----------------|----------------------|------------------------|
| 100             | 158                  | 144                    |
| 500             | 153                  | 99                     |
| 1000            | 142                  | 72                     |
| 2000            | 125                  | 47                     |
| 5000            | 96                   | 23                     |
| 7000            | 83                   | 17                     |
| 10000           | 70                   | 12                     |
| 50000           | 21                   | $\overline{2}$         |